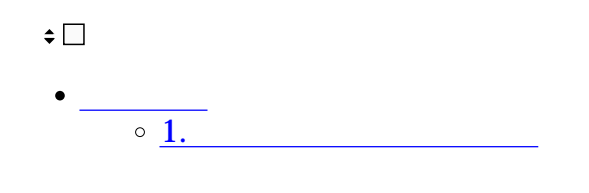

 $\mathbf{1}$ 

 $\begin{array}{c} \boxed{\triangle} \\ \mathcal{P} \text{F} \cup \mathcal{R} \text{K} \end{array}$  $\hat{\mathbf{a}}$  $\frac{1}{6}$  $\begin{array}{c} \bigcirc \\ \boxtimes \mathbb{R} \end{array}$  $\mathcal{A}$ 三<br>ボー鬼 K

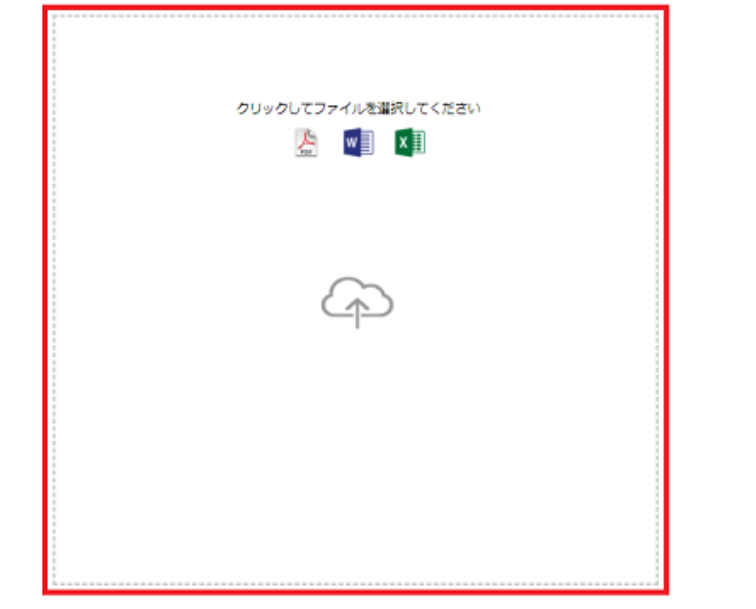

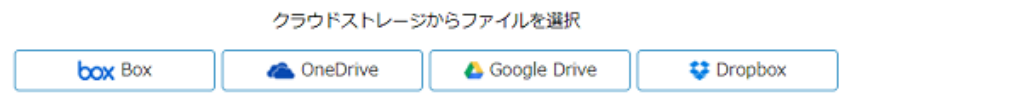

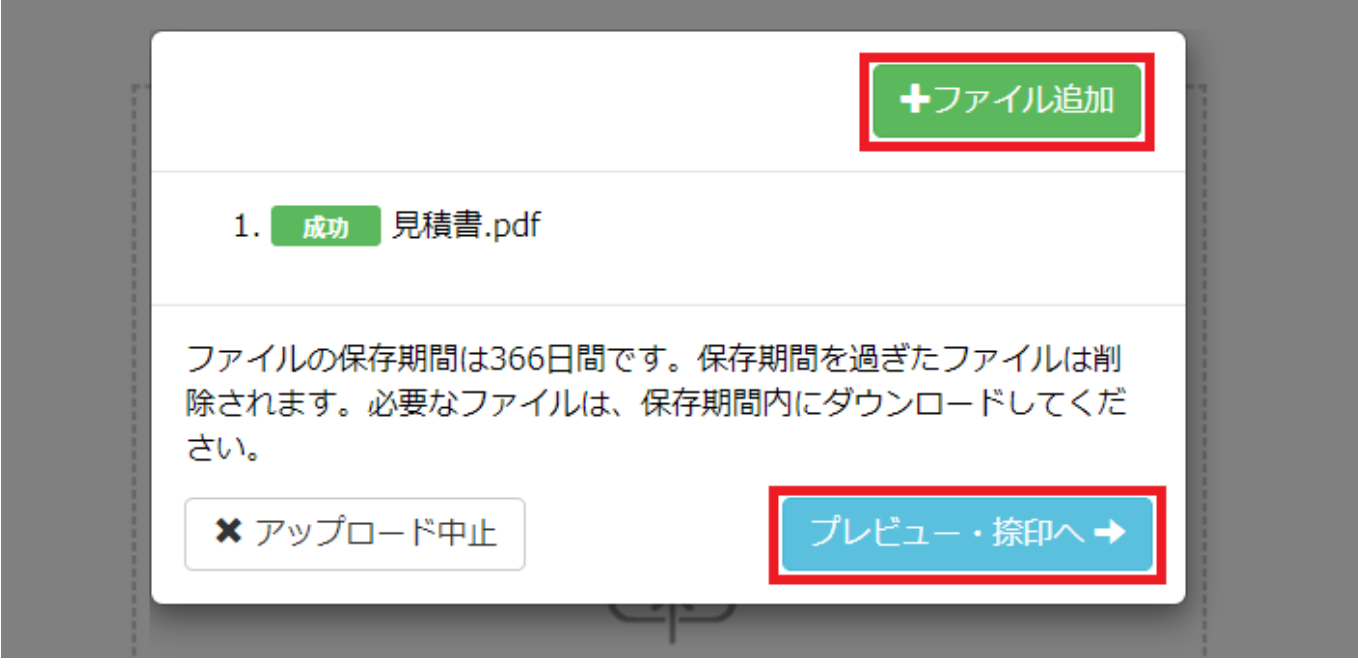